## PERSON OF INTEREST INVESTIGATIONS<br>USING OSINT AND MALTEGO

Workflow Example: Map out the digital footprint of your target by following the steps below. Use the final results as starting points for further investigation.

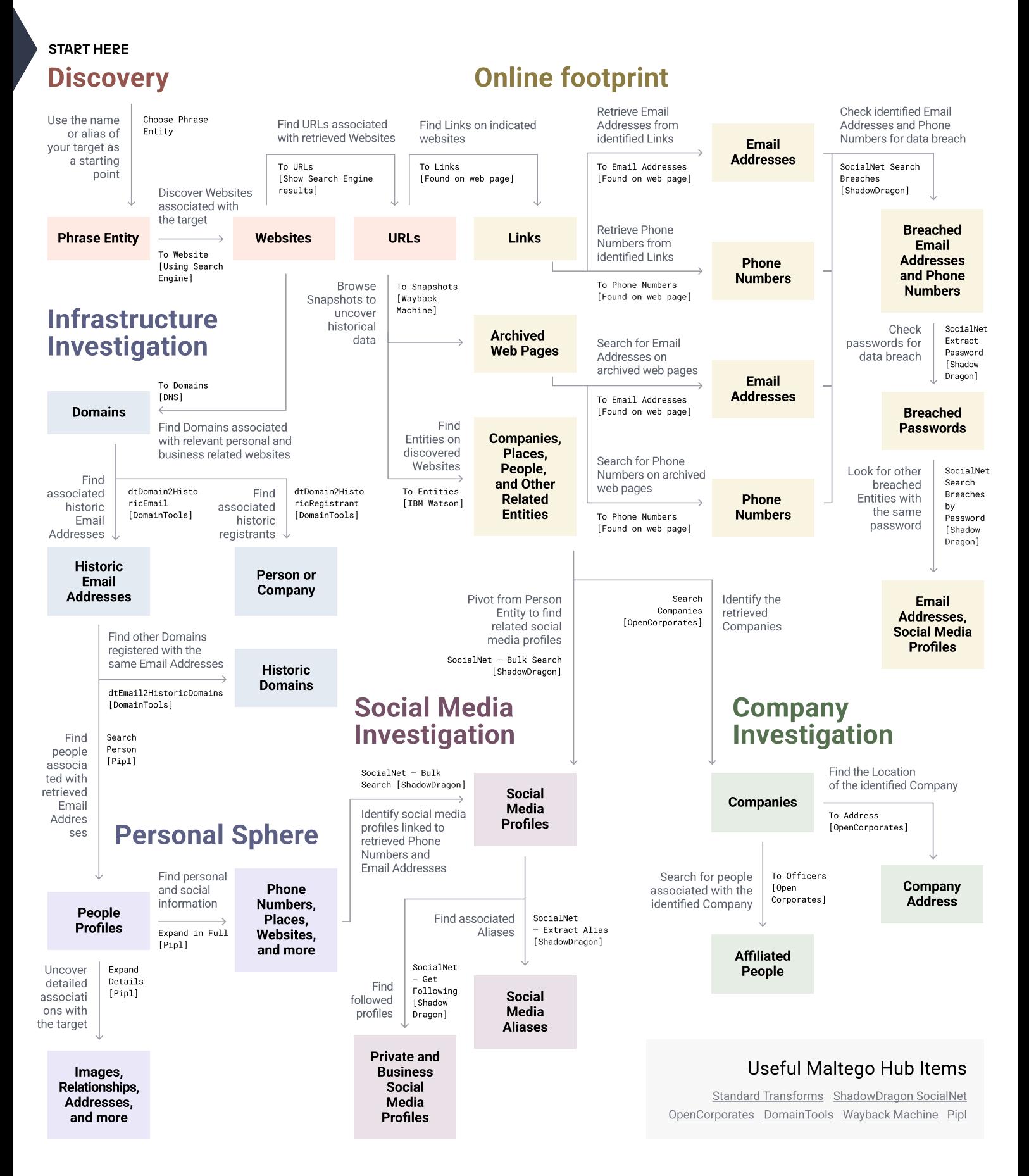